Милица Маричић Марина Игњатовић Вељко Јеремић

Модели статистичког учења

Академска мисао

# Садржај поглавља

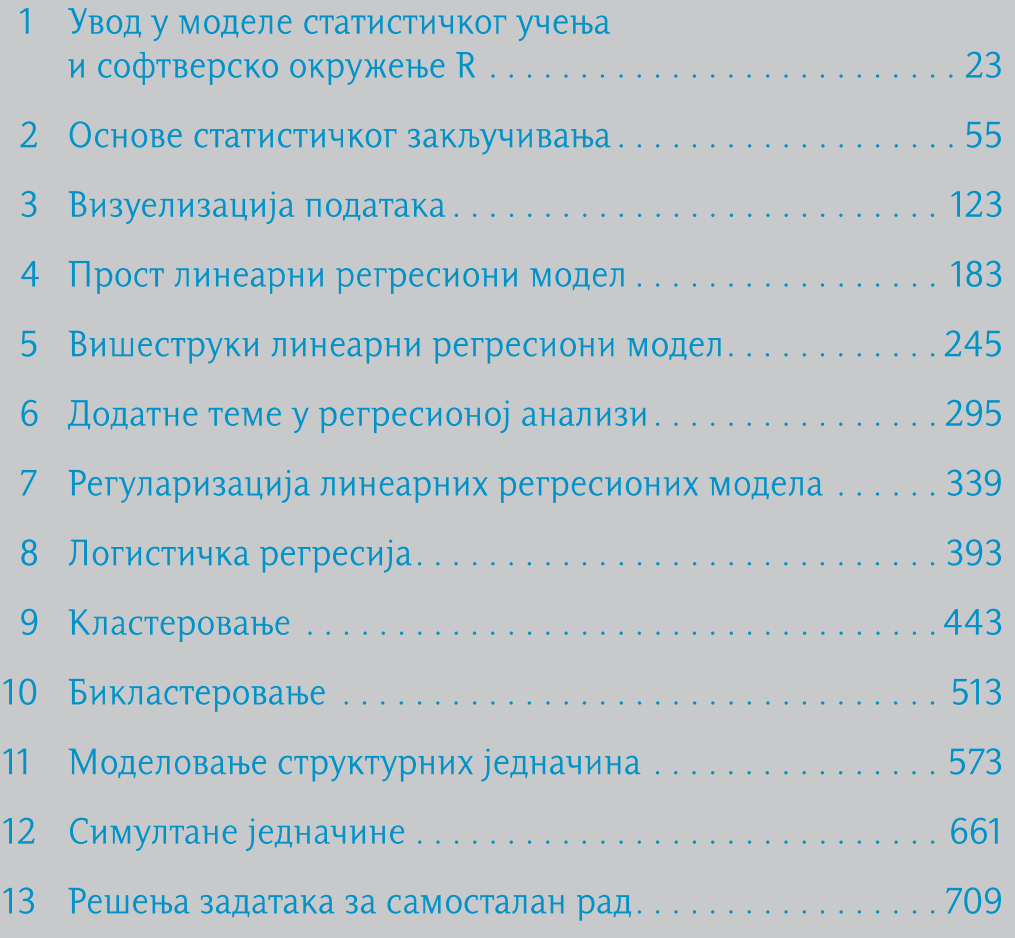

# Садржај

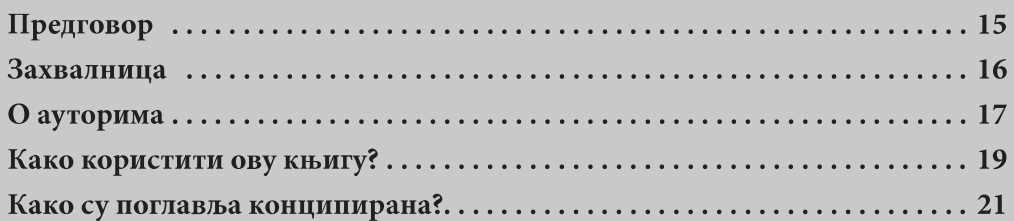

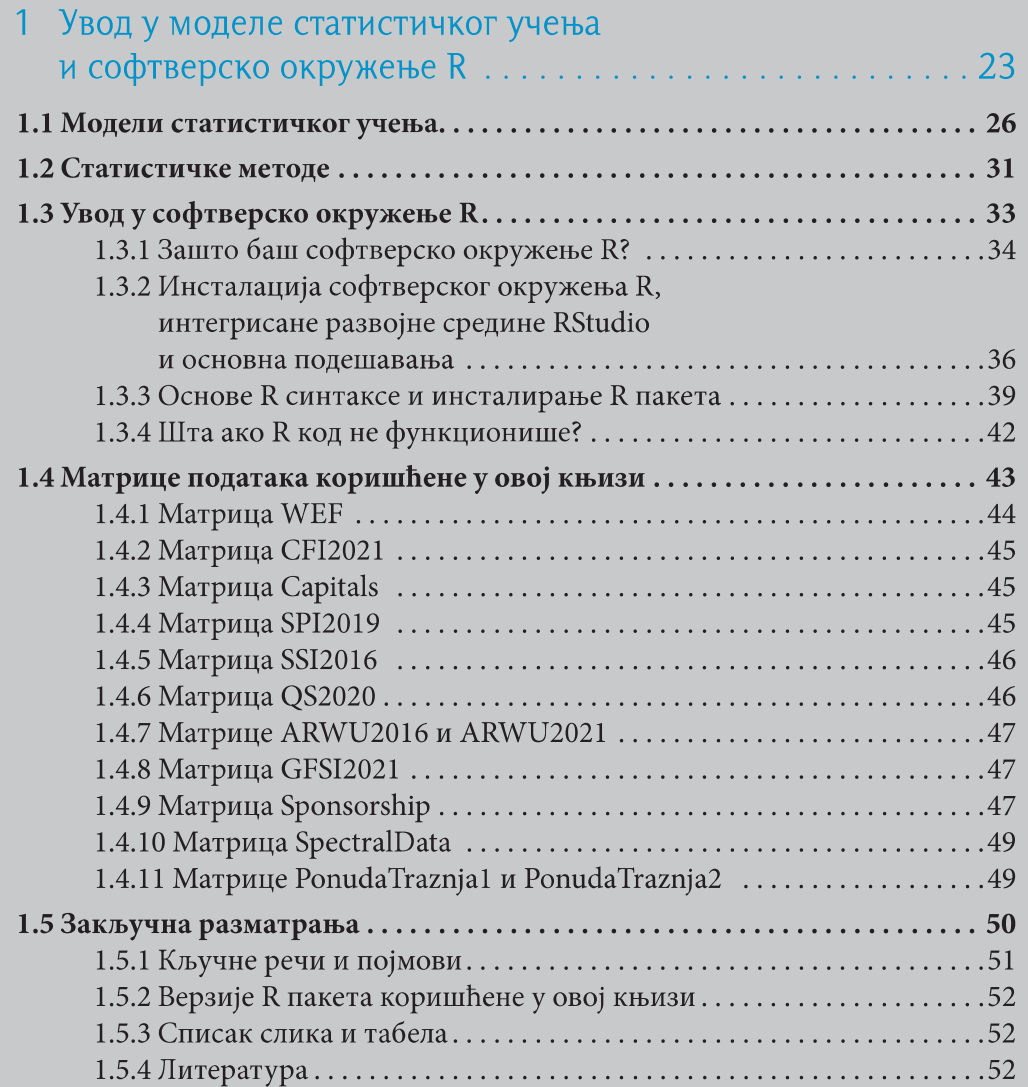

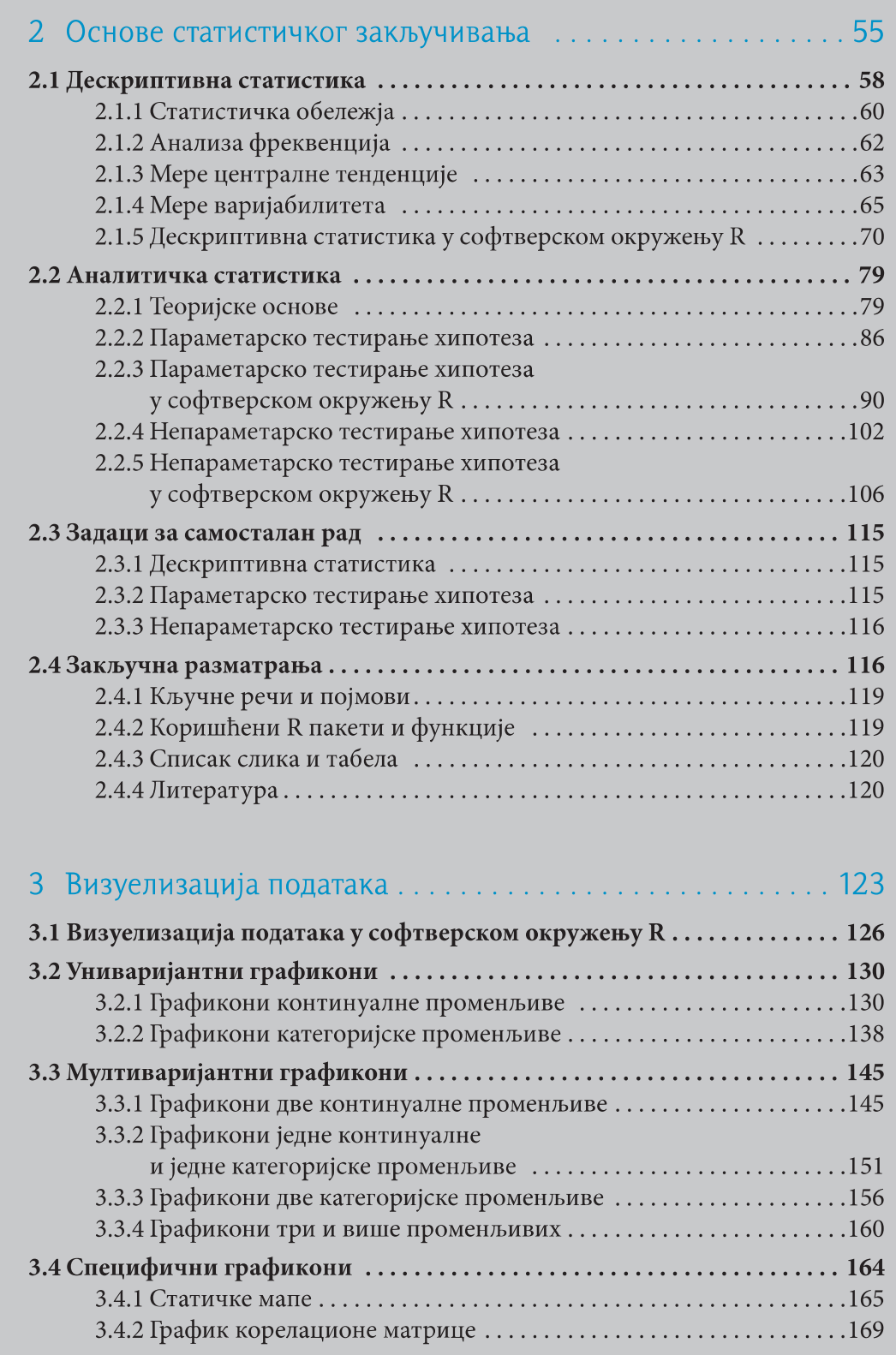

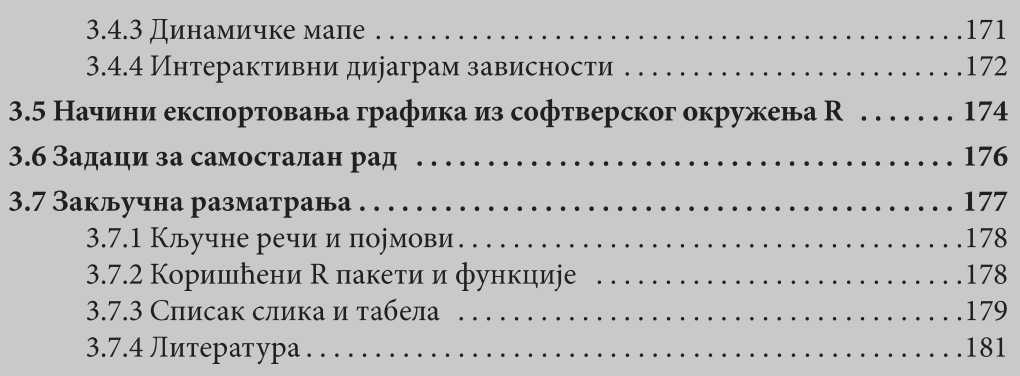

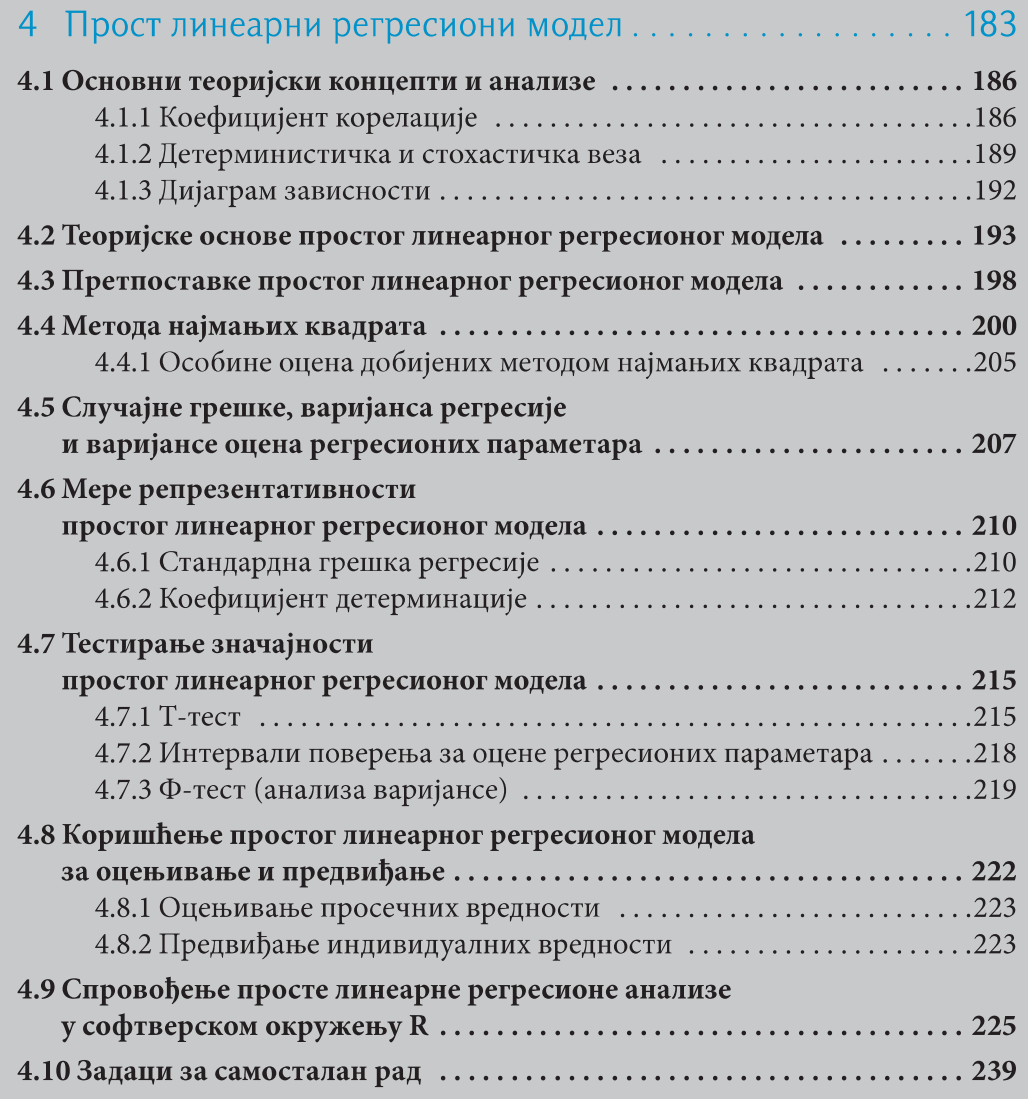

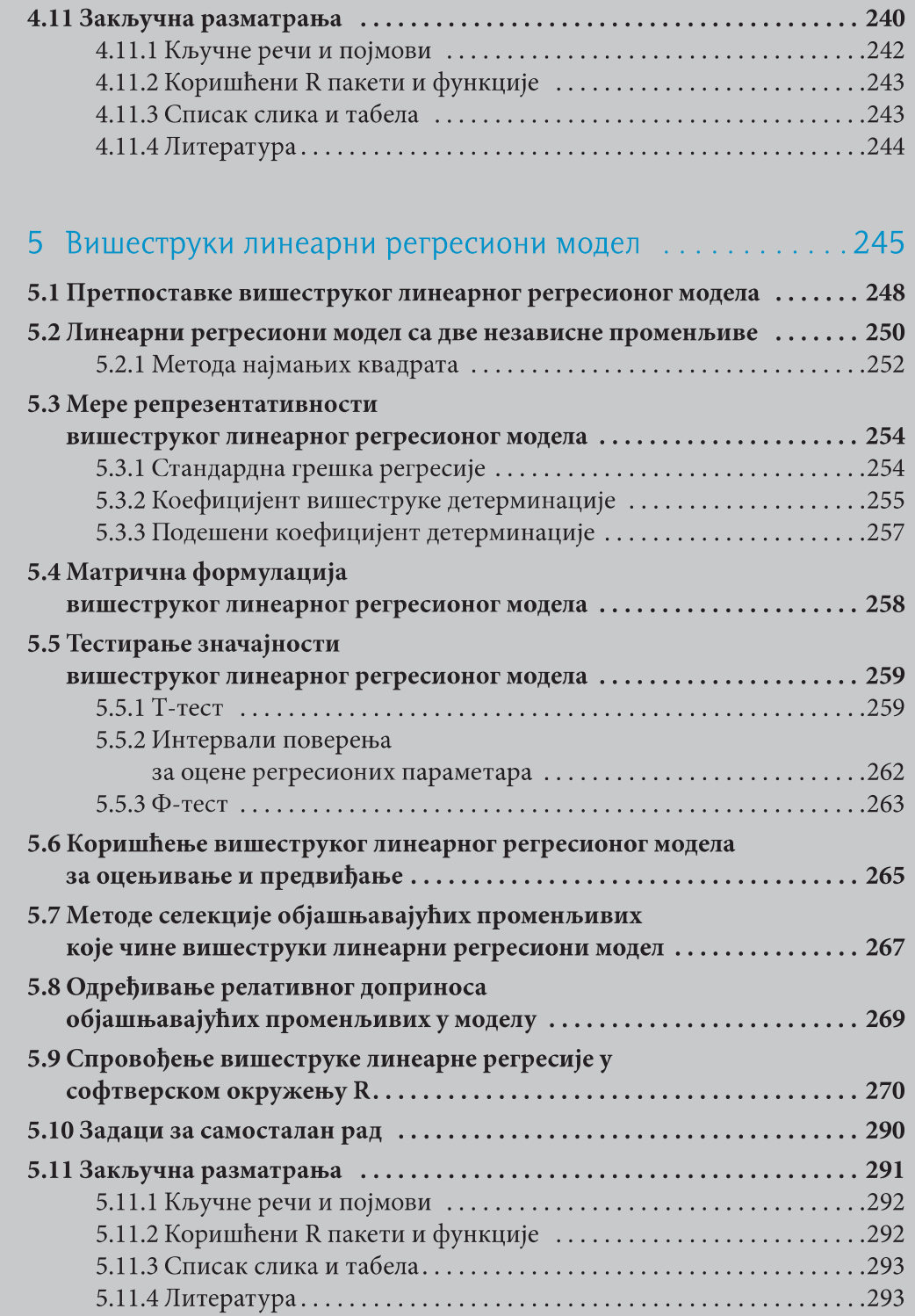

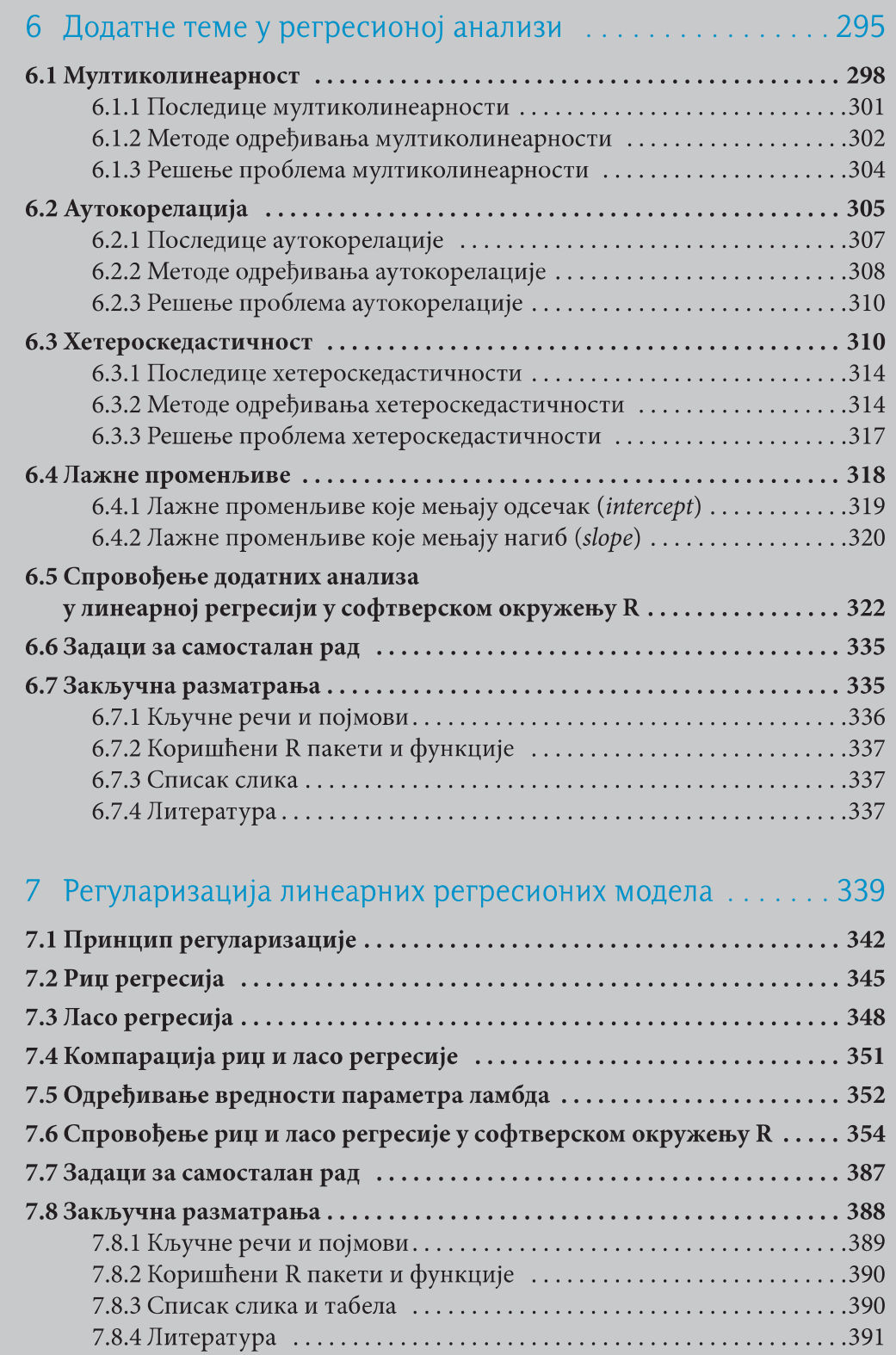

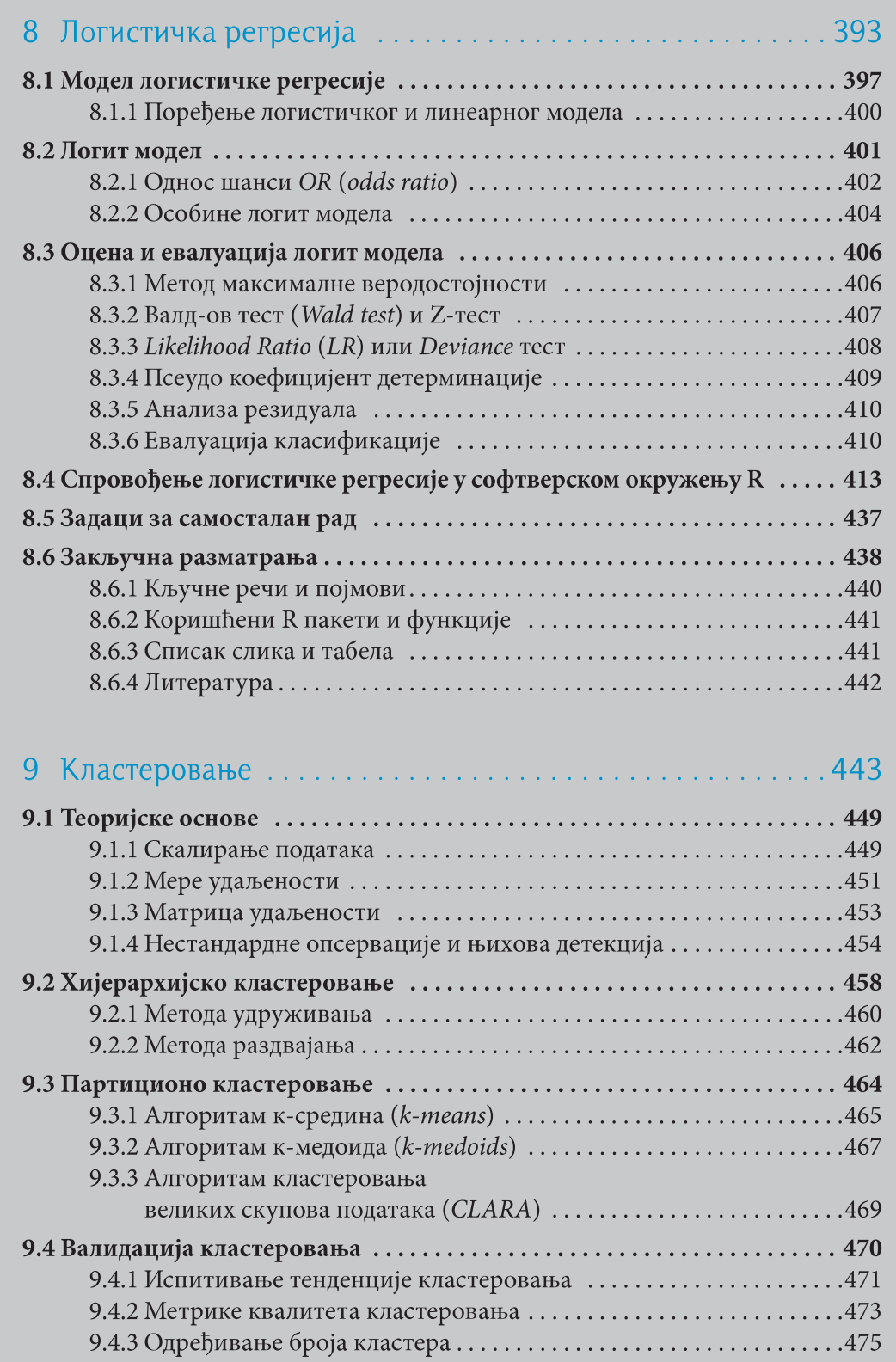

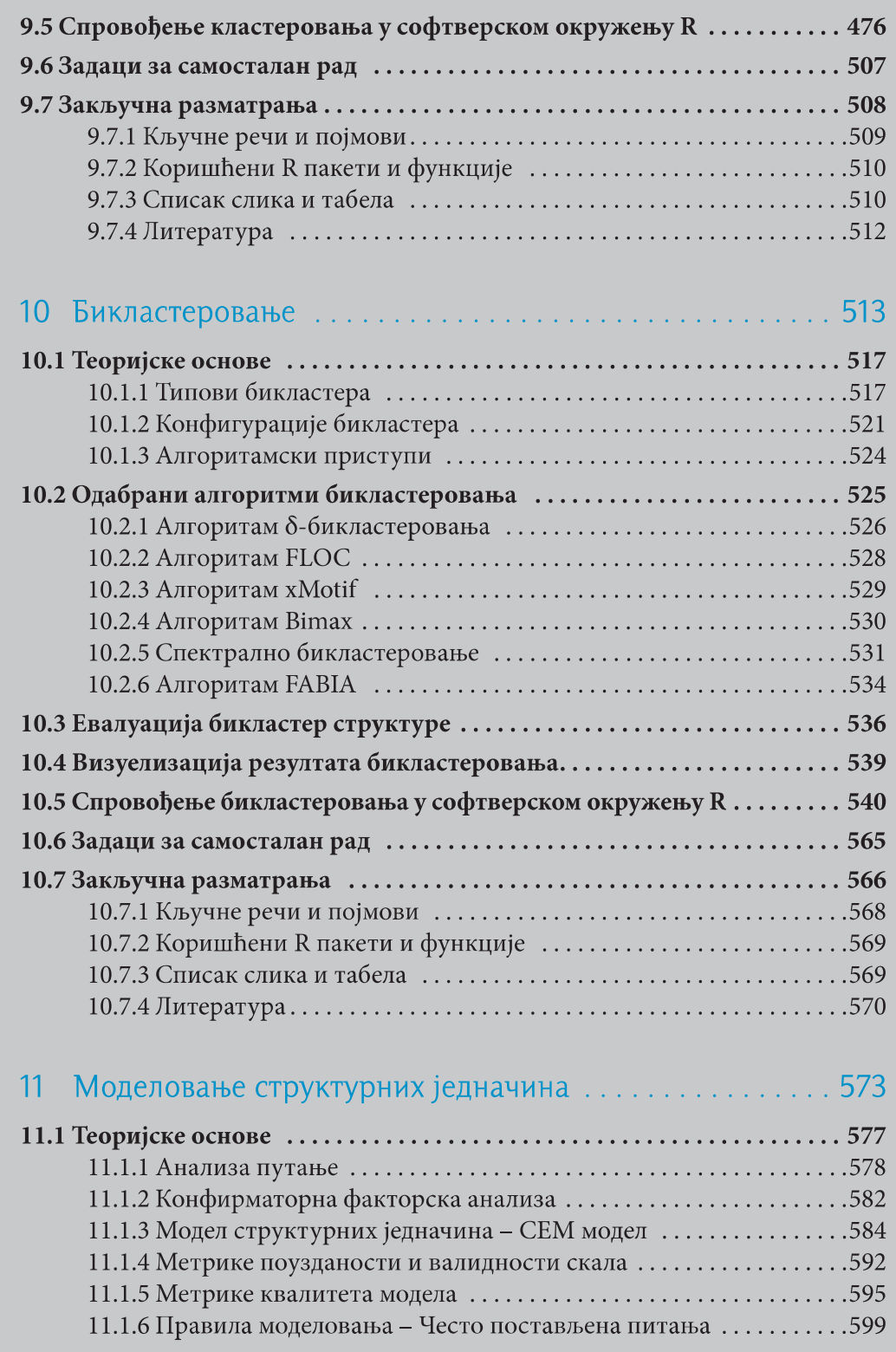

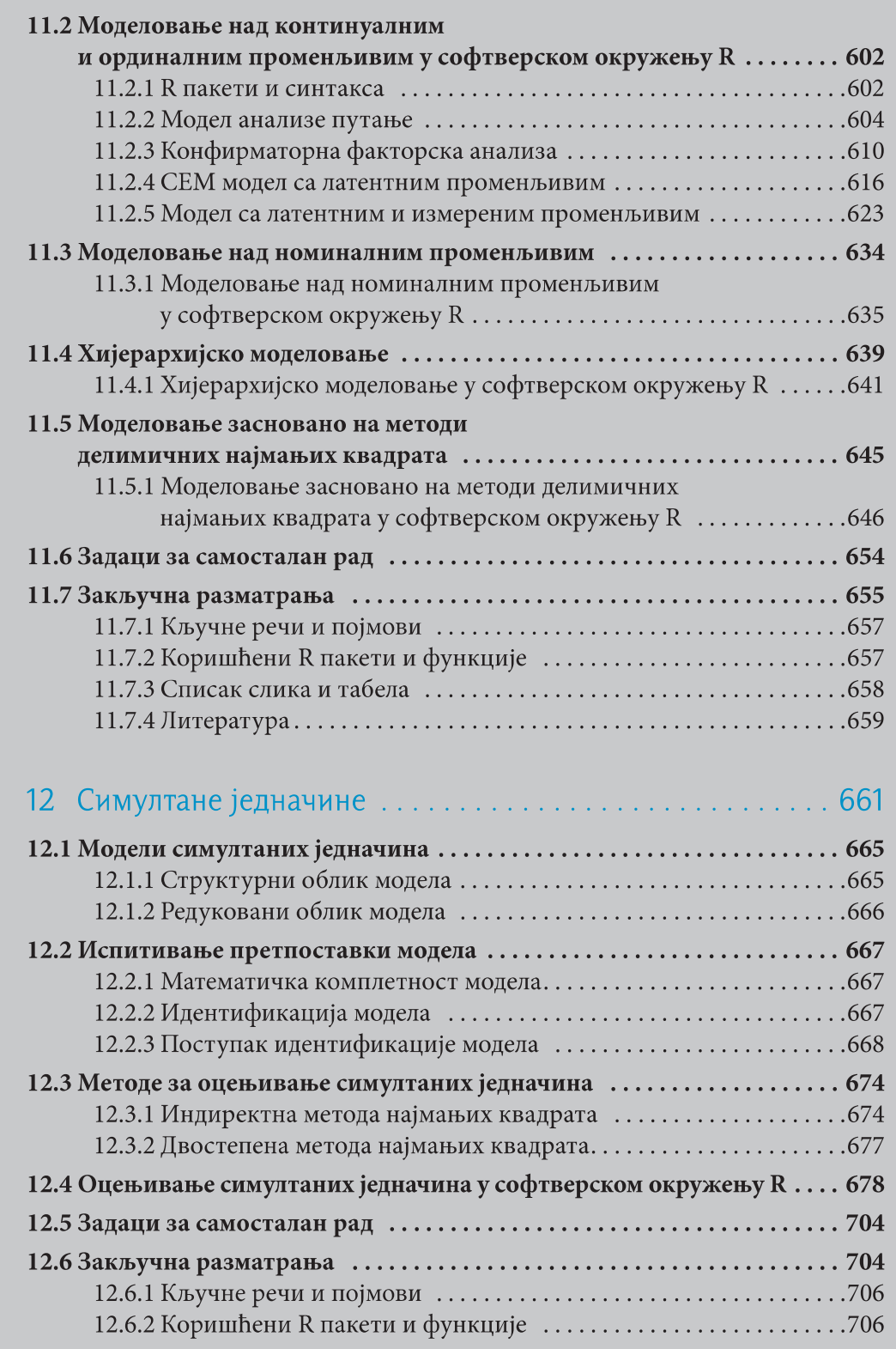

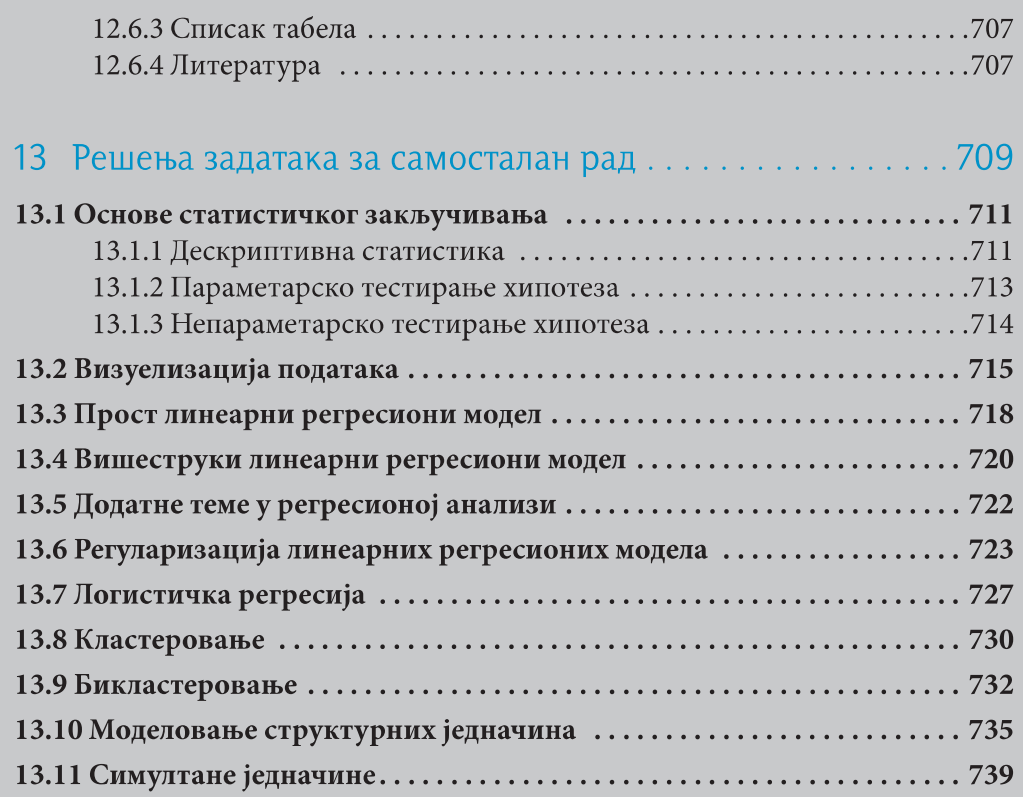

## Предговор

Ова књига је намењена како студентима различитих нивоа студија, тако и читаоцима који су заинтересовани да унапреде своја знања из области статистичког закључивања и модела статистичког учења. Може се користити као уџбеник за појединачне предмете и наставне јединице које се изучавају у области Рачунарске статистике на високошколским установама. Такође, ова књига може да послужи аналитичарима и доносиоцима одлука у организацијама који желе да самостално савладају одређене моделе статистичког учења и њихово спровођење у софтверском окружењу R.

Књига има за циљ да читаоцу помогне да стекне и продуби знања о моделима статистичког учења, да га оспособи да препозна и примени адекватни модел статистичког учења, као и да, на крају, правилно интерпретира и представи добијене резултате. Осим тога, наш циљ је био да читаоцу на једноставан и јасан начин представимо, са једне стране теоријске основе модела статистичког учења, а са друге њихову практичну примену у софтверском окружењу R и да при томе направимо добар баланс између теоријског и практичног дела.

Основна идеја књиге је да читаоцу на разумљив начин уз велики број примера пружи увод у основе већег броја модела статистичког учења. Правилно разумевање основа модела статистичког учења може послужити као одличан увод за разумевање и коришћење напреднијих модела и метода које се у континуитету развијају. Радујемо се повратним информацијама читалаца које ће нам послужити као смернице приликом израде новог издања.

"Бројеви имају ūричу коју желе да нам исūричају, док сūлаūисūлика може да нам йомоїне да шу йричу чујемо и разумемо".

Београд 2022.

Аушори

### Захвалница

Професорки Радојки Малетић и професору Владану Девеџићу на детаљним и конструктивним коментарима који су нам значајно помогли приликом писања ове књиге и допринели њеном квалитету.

Нашим менторима, професорки Милици Булајић и професору Зорану Радојичићу, који су у нама препознали интересовање за рачунарску статистику, несебично са нама поделили своје знање у области и од нас начинили предаваче и истраживаче какви смо данас.

Нашој матичној академској институцији, Факултету организационих наука, Универзитета у Београду, што нам је пружио прилику да се под његовим окриљем усавршавамо и напредујемо.

Студентима и експертима из привреде чијим смо питањима и коментарима вођени приликом писања ове књиге.

Колегама и пријатељима на речима охрабрења, саветима, размени искустава и разумевању које су нам пружили током процеса писања ове књиге.

Хвала нашим родитељима, Александри и Милану, Душки и Петру, Љубинки и Милојку на љубави и подршци коју су нам увек пружали и пружају је и даље свакодневно.

Књигу посвећујемо нашим породицама и свима које волимо и који нас воле.

# О ауторима

Милица Маричић је доцент Универзитета у Београду, Факултета организационих наука, Катедре за операциона истраживања и статистику. Основне, мастер и докторске студије је завршила на Факултету организационих наука специјализирајући се у области рачунарске статистике, анализе података, пословне статистике, као и у области креирања и евалуације композитних индикатора. Од 2015. године је ангажована у настави за ужу научну област Рачунарска статистика. Ангажована је на предметима који се изводе на основним, мастер и докторским студијама. Стручно се усавршавала на Универзитету Radboud, X0ландија, Универзитету Justus-Liebig, Немачка и Берлинској школи економије и права (Berlin School of Economics and Law), Немачка. Награђена је за најбољи рад студената докторских студија (Young Scholars for Better Statistics Award) на конференцији Better Statistics for Better Lives коју су организовали ОЕСD (Organisation for Economic Co-operation and Development) u IAOS (International Association for *Official Statistics*). Ангажована је на неколико пројеката од националног значаја. Објавила је преко 60 научних радова од којих се истиче 13 радова објављених у индексираним часописима.

Марина Игњатовић је ванредни професор Универзитета у Београду, Факултета организационих наука, Катедре за операциона истраживања и статистику. Основне, мастер и докторске студије завршила је на Факултету организационих наука специјализирајући се у области анализе података, рачунарске статистике, економетрије, анализе временских серија, као и у области креирања и евалуације композитних индикатора. Од 2008. године ангажована је у настави за ужу научну област Рачунарска статистика. Ангажована је на предметима који се изводе на основним, мастер и докторским студијама. Стручно се усавршавала на Берлинској школи економије и права (Berlin School of Economics and Law), Немачка. Ангажована је на неколико пројеката од националног значаја. Објавила је преко 40 научних радова у домаћим часописима, као и у часописима међународног значаја.

Вељко Јеремић је ванредни професор Универзитета у Београду, Факултета организационих наука, Катедре за операциона истраживања и статистику. Основне, мастер и докторске студије је завршио на Факултету организационих наука специјализирајући се у области рачунарске статистике и анализе података, мапирања научно-истраживачке изврсности појединаца и институција, као и

у области креирања и евалуације композитних индикатора. Од 2009. године је ангажован у настави за ужу научну област Рачунарска статистика на предметима који се изводе на основним, мастер, специјалистичким и докторским студијама. Гостујући професор на Универзитету *Roma Tre*, Италија, Универзитету Federico II, Италија, Универзитету Vilnius, Литванија, Универзитету Kozminski, Пољска, Универзитету Catholique de Lille, Француска, као и Универзитету Heilbronn, Немачка. Цитиран је више од 1500 пута у Google Scholar индексној бази. Ангажован је на неколико пројеката од националног значаја. Руководилац је пројекта "Setting foundation for caPAcity buildiNg of shAring Community in SErbiA" - PANACEA који је финансиран од стране Фонда за науку Републике Србије у оквиру програма ИДЕЈЕ.

# Како користити ову књигу?

Научна истраживања су показала да међу студентима постоји страх и видна анксиозност од статистике и повезаних научних дисциплина (fear of statistics). Полазећи од тога, покушали смо да на једноставан, приступачан и разумљив начин читаоцима приближимо област рачунарске статистике, посебно моделе статистичког учења. Из тог разлога је књига подељена у логичке целине и поглавља, при чему свако поглавље има јасну структуру. Такође, књига је у великој мери интерактивна и на тај начин олакшава читаоцима упознавање са изложеном материјом.

Ова књига се може поделити у четири целине које су графички представљене на Слици 0.1:

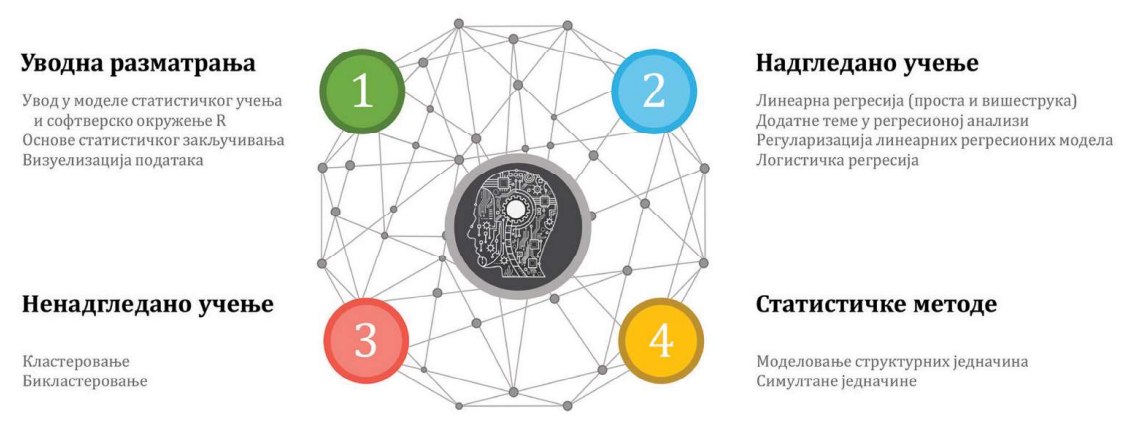

Слика 0.1 Целине књиге Модели статистичког учења

Прва целина се односи на уводна разматрања (Поглавља 1-3) у којима су приказани основни концепти потребни за разумевање модела статистичког учења. У првом поглављу су представљени основни типови модела статистичког учења, као и основе коришћења софтверског окружења R у коме је спроведен практични део књиге. У другом поглављу су изложене основе статистичког закључивања које обухватају дескриптивну и аналитичку статистику. Треће поглавље има за циљ да представи неке од метода визуелизације података које су доступне у софтверском окружењу R.

Друга целина се односи на алгоритме надгледаног учења. Приказане су основе просте и вишеструке линеарне регресије као и додатне теме које се у ове две области јављају (Поглавља 4, 5 и 6). Затим је у Поглављу 7 дат осврт на приступе регуларизацији линеарних регресионих модела. У последњем поглављу ове целине, у Поглављу 8, дате су основе логистичке регресије.

Трећа целина се односи на методе и алгоритме ненадгледаног учења. У Поглављу 9 је представљен већи број алгоритама кластеровања, док су у Поглављу 10 представљени у пракси често коришћени алгоритми бикластеровања.

У четвртој целини (Поглавља 11 и 12) су приказане теоријске основе и практични примери решавања моделовања структурних једначина и симултаних једначина.

Последње поглавље књиге, Поглавље 13, чине решења задатака за самосталан рад.

Као што се са Слике 0.1 може видети, иако одвојене, целине ове књиге су међусобно повезане, допуњују се и омогућавају систематично и постепено упознавање са моделима статистичког учења. Књига је конципирана тако да су у почетним деловима поглавља изнете теоријске основе посматране методе или алгоритма, док су у наставку дати практични примери у софтверском окружењу R и задаци за самосталан рад.

Свака од метода која је теоријски представљена у књизи додатно је објашњена кроз практични пример који је спроведен у софтверском окружењу R. Матрице над којима су спроведени примери, као и матрице над којима се могу спровести задаци за самосталан рад су јавно доступне на GitHub страници књиге: https://github.com/msu-fon. Осим матрица, на GitHub страници књиге налазе се и додатни материјали у виду статистичких таблица, као и одређених R колова.

Сугеришемо читаоцима да преузму матрице и покушају да сами спроведу и реше захтеве који су приказани у књизи јер ће на тај начин додатно савладати код и спровођење модела статистичког учења у софтверском окружењу R.

## Како су поглавља конципирана?

Свако поглавље почиње са кратким уводним разматрањима која имају за циљ да читаоца упознају са моделом статистичког учења који ће у поглављу бити приказан.

Затим су приказане теоријске основе модела статистичког учења којима се детаљно објашњавају концепти, појмови и терминологија која се користи у области.

Закључак сваког теоријског поглавља се налази на крају поглавља и јасно је обележен плавом бојом.

Нулта и алтернативна хипотеза сваког статистичког теста који је приказан у књизи су такође јасно обележене:

> $H_0$ : Нулта хипотеза теста  $H_1$ : Алтернативна хипотеза теста

Коришћени R код је детаљно објашњен, са посебним акцентом на параметризацију функција. R код је обележен као:

# Opis funkcije funkcija

Резултати покретања кода, аутпут, су такође приказани. У зависности од модела статистичког учења приказан је или цео аутпут или само најважнији делови. Аутпут је обележен као:

Autput

Главни резултати и закључци који се доносе на основу добијеног аутпута су детаљно интерпретирани.

Закључак сваког задатка је обележен светло плавом бојом.

У сваком поглављу се налази неколико задатака за самосталан рад који читаоцу омогућују да провери и усаврши своје стечено знање.

На крају сваког поглавља се налази поглавље у коме су дата закључна разматрања и у коме се налази сумарни приказ кључних речи, појмова, као и формула које се у посматраном поглављу први пут појављују.

Како би читаоци имали јасан преглед R пакета и функција који су коришћени у поглављу, на крају сваког поглавља се налази листа коришћених пакета и функција.

Уколико читаоци желе да употпуне или прошире своје знање о одређеном моделу статистичког учења, на самом крају поглавља налази се списак литературе која је коришћена приликом писања поглавља и која читаоцу може пружити додатне информације.

Непараметарско тестирање хипотеза подразумева тестирање хипотеза које се односе на целокупну расподелу над променљивим које не подлежу Нормалној расподели.

#### 2.2.5 Непараметарско тестирање хипотеза у софтверском окружењу R

R пакети коришћени у овом поглављу су readr (Wickham et al., 2021), соји (Hothorn et al., 2021), *dunn.test* (Dinno, 2017), *gmodels* (Warnes et al., 2018) *u vcd* (Meyer et al., 2020). Већина функција које су потребне за спровођење непараметарских тестова су имплементиране у основно окружење R. Пакет readr се користи за учитавање матрице података, пакет сой омогућава спровођење Ман-Витни теста, пакет *dunn.test* омогућава спровођење Дановог теста, пакет *gmodels* омогућава спровођење Табеле контигенције, док пакет vcd омогућава спровођење детаљније анализе Табеле контигенције.

```
# Instaliranje paketa potrebnih za sprovođenje neparametarskih testova
install.packages("readr")
install.packages("coin")
install.packages("dunn.test")
install.packages("gmodels")
install.packages("vcd")
# Pokretanje paketa potrebnih za sprovođenje neparametarskih testova
library(readr)
library(coin)
library(dunn.test)
library(gmodels)
library(vcd)
```
Матрица података над којом ће бити приказано спровођење непараметарских тестова је матрица WEF.csv (Поглавље 1.4.1). Само учитавање матрице је приказано у Поглављу 2.1.5.

Задатак 20. Испитати да ли је медијана популације индикатора Institutions\_ Score\_2011 једнака 3.1.

Индикатор *Institutions\_Score\_2011* је променљива која је континуална, а поред тога је потребно да испитамо да је ли је њена медијана популације једнака претпостављеној. Имајући у виду да испитујемо вредност медијане, а не средње вредности, користићемо Вилкоксонов тест медијане.

Свакако је први корак да се испита да ли је посматрана променљива нормално распоређена и у ту сврху ћемо користити непараметарски Шапиро-Вилков тест.

```
# Shapiro-Wilk test
shapiro.test(WEF$Institutions Score 2011)
```

```
Shapiro-Wilk normality test
data: WEF$Institutions Score 2011
W = 0.94523, p-value = 3.116e-05
```
Нулта хипотеза теста гласи да је променљива нормално распоређена, а алтернативна да није. Вредност статистике је W = 0.945. Пошто је добијена p-вредност мања од 0.05, прихватамо алтернативну хипотезу и тврдимо да на посматраном узорку променљива *Institutions\_Score\_2011* није нормално распоређена што указује да над њом можемо спроводити само непараметарске тестове.

Следећи корак у анализи је спровођење Вилкоксоновог теста медијане. Функција којом се позива тест је *wilcox.test*(), док је од параметара функције потребно дефинисати променљиву над којом се тест спроводи, као и претпостављену вредност медијане (ти).

```
# Wilcoxon signed rank test for a median
wilcox.test(WEF$Institutions Score 2011, mu = 3.1)
```

```
Wilcoxon signed rank test with continuity correction
data: WEF$Institutions Score 2011
V = 9079, p-value < 2.2e-16
alternative hypothesis: true location is not equal to 3.1
```
Нулта хипотеза је да је медијана индикатора 3.1, док је алтернативна хипотеза назначена у самом аутпуту и гласи да се медијана посматраног индикатора разликује од 3.1. V представља суму рангова и није потребно тумачити је. Пошто је добијена р-вредност мања од 0.05, одбацујемо нулту хипотезу и тврдимо да се медијана индикатора *Institutions\_Score\_2011* разликује од 3.1.

На нивоу значајности од 5% тврдимо да се медијана индикатора Institutions\_Score\_2011 разликује од 3.1.

Задатак 21. Испитати да ли постоји разлика у вредностима индикатора Institutions\_Score\_2011 између земаља које припадају факторској фази и фази Т12.

Индикатор *Institutions\_Score\_2011* је променљива која је континуална, а у задатку 20 смо видели да није нормално распоређена. Имајући у виду да поредимо вредности две групе (групе земаља које су у факторској фази и фази Т12) користићемо Ман-Витни тест.

Као и у случају код Студентовог т-теста за разлике просечних вредности потребно је формирати матрицу у којој ће се наћи само оне земље које су у групама које поредимо, у овом случају у факторској фази или фази Т12. Користићемо функцију *subset*().

```
# Formiranje matrice sa odgovarajućim entitetima
WEF_FT <- subset (WEF, (Faza == "Faktorska" | Faza == "T12"))
```
Следећи корак је спровођење Ман-Витни теста користећи функцију wilcox\_ test(). Од параметара функције потребно је дефинисати континуалну променљиву и категоријску променљиву.

```
#Mann-Whitney test
wilcox test (WEF FT$Institutions Score 2011 ~ as.factor (WEF FT$Faza))
```

```
Asymptotic Wilcoxon-Mann-Whitney Test
data: WEF FT$Institutions Score 2011 by WEF FT$Faza (Faktorska, T12)
Z = -2.0101, p-value = 0.04442
alternative hypothesis: true mu is not equal to 0
```
Нулта хипотеза је да су узорци из исте популације, док је алтернативна хипотеза да су узорци нису из исте популације. Вредност статистике је  $Z = -2.010$ . Пошто је добијена р-вредност мања од 0.05, одбацујемо нулту хипотезу и тврдимо да постоји статистички значајна разлика између група.

На нивоу од 5% тврдимо да постоји статистички значајна разлика у вредностима индикатора *Institutions* Score 2011 које остварују земље у факторској фази и фази T12.

Задатак 22. Испитати да ли постоји разлика у вредностима индикатора Institutions\_Score\_2011 између земаља које припадају факторској фази, фази Т12 и фази Т23.

Индикатор *Institutions\_Score\_2011* је променљива која је континуална, а у задатку 20 смо видели да није нормално распоређена. Имајући у виду да поредимо вредности три групе (групе земаља које су у факторској фази, фази Т12 и фази Т23) користићемо Крускал-Валис тест.

У првом кораку је потребно је формирати матрицу у којој ће се наћи само оне земље које су у групама које поредимо, у овом случају у факторској фази, фази Т12 или фази Т23. Користићемо функцију *subset*().

```
# Formiranje matrice sa odgovarajućim entitetima
WEF_FTT <- subset (WEF, (Faza == "Faktorska" | Faza == "T12" | Faza=="T23"))
```
Следећи корак је спровођење Крускал-Волис теста користећи функцију kruskal.test(). Потребно је дефинисати континуалну променљиву, категоријску променљиву и матрицу података.

```
# Kruskal-Wallis test
kruskal.test(Institutions Score 2011 \sim Faza, data = WEF FTT)
```

```
Kruskal-Wallis rank sum test
data: Institutions Score 2011 by Faza
Kruskal-Wallis chi-squared = 9.4335, df = 2, p-value = 0.008944
```
Нулта хипотеза је да су узорци из исте популације, док је алтернативна хипотеза да узорци нису из исте популације. Вредност статистике је  $\chi^2$  = 9.434. Пошто је добијена р-вредност мања од 0.05, одбацујемо нулту хипотезу и тврдимо да постоји статистички значајна разлика између група.

Као што се из резултата може видети, спровођењем Крускал-Валис теста добијамо информацију о томе да ли разлике између група постоје или не. Како би се одредило између којих тачно група постоје разлике користи се Данов пост хок тест.

Данов тест спроводимо користећи функцију *dunn.test*(). Потребно је дефинисати континуалну променљиву, категоријску променљиву, да ли примењујемо неку корекцију р-вредности и да ли желимо да се спроведе Крускал-Валис тест (kw=TRUE).

```
# Dunn's test
dunn.test(WEF_FTT$Institutions_Score_2011, WEF_FTT$Faza,
         method = "bonferroni", kw = TRUE)
```

```
Kruskal-Wallis rank sum test
data: x and group
Kruskal-Wallis chi-squared = 9.4335, df = 2, p-value = 0.01
           Comparison of x by group
                  (Bonferroni)
Col Mean-
____________________________________
   T12 |-2.027084| 0.0640T23 |-2.856542 -0.563404<br>
| 0.0064* 0.8597
alpha = 0.05Reject Ho if p \leq a1pha/2
```
У првом делу аутпута је поново дата вредност Крускал-Валис теста, која је, као што се види, иста као и вредност коју смо добили позивањем Крускал-Валис теста функцијом kruskal.test().

У наставку је дата табела унакрсног поређења група са одговарајућим вредностима статистика и р-вредностима. Нулта хипотеза је да су узорци из исте популације, а алтернативна да нису из исте популације. На основу добијених р-вредности закључујемо да постоји статистички значајна разлика између вредности које остварују земље у факторској фази и фази Т23.

На нивоу од 5% тврдимо да постоји статистички значајна разлика у вредностима индикатора Institutions\_Score\_2011 које остварују земље у факторској фази, фази Т12 и фази Т23. Пост хок тест је показао да постоји статистички значајна разлика између земаља у факторској фази и фази Т23.

Задатак 23. Испитати да ли је дошло до промене вредности индикатора Innovation\_Score између 2011. и 2013. године.

Индикатор Innovation\_Score је променљива која је континуална, а поред тога је потребно да испитамо да је ли је дошло до промене вредности између 2011. и 2013. године.

Први корак је да се испита да ли су посматране променљиве нормално распоређене и користићемо непараметарски Шапиро-Вилков тест.

```
# Shapiro-Wilk test
shapiro.test(WEF$Innovation Score 2011)
shapiro.test(WEF$Innovation Score 2013)
```
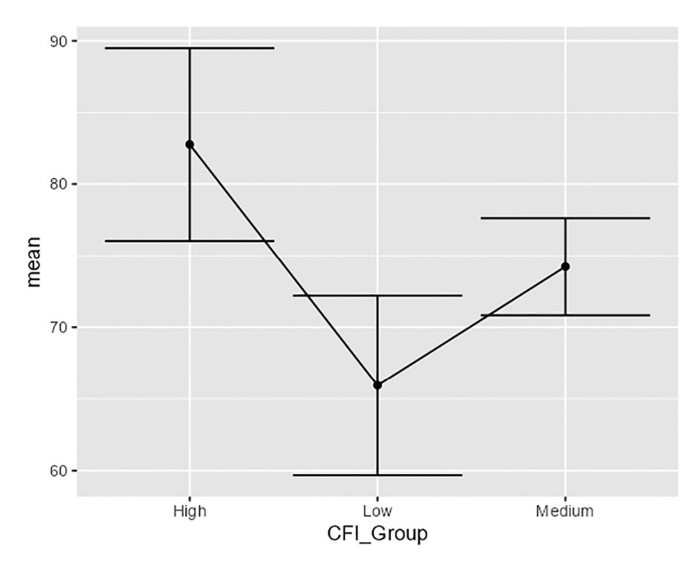

Слика 3.25 Дијаграм средњих вредности по групама са интервалима поверења - Задатак 10

Најчешће коришћени мултиваријантни графикони једне континуалне и једне категоријске променљиве су хистограм по групама, боксплот по групама, као и дијаграм сумарних статистика по групама.

### 3.3.3 Графикони две категоријске променљиве

Врло често у пракси је потребно је извршити анализу распореда по категоријама једне променљиве у односу на другу. У овом поглављу су представљене теоријске основе и примери мултиваријантних графикона који комбинују две категоријске променљиве. Овим поглављем је обухваћено креирање наслаганог стубичастог дијаграма, груписаног стубичастог дијаграма, као и сегментираног стубичастог дијаграма.

#### Наслагани стубичасти дијаграм - Stacked bar chart

Наслагани стубичасти дијаграм пружа информације о томе каква је расподела фреквенција једне категоријске променљиве у оквиру сваке појединачне категорије друге категоријске променљиве. Оно што је карактеристично за овај тип дијаграма је да је расподела фреквенција једне категоријске променљиве у оквиру сваке појединачне категорије друге категоријске променљиве приказана у оквиру једног стубића.

Задатак 11. Потребно је скицирати наслагани стубичасти дијаграм индикатора HDI\_Level у оквиру индикатора CFI\_Group. Индикатори се налазе у матрици CFI2021.csv (Поглавље 1.4.2).

Пошто је унос података приказан у задатку 1, одмах прелазимо на скицирање наслаганог стубичастог дијаграма. Скицирање наслаганог стубичастог дијаграма започињемо функцијом *ggplot*() у оквиру које је потребно да дефинишемо матрицу података као и променљиве које желимо да нанесемо на осе графика. У оквиру функције aes() додатно дефинишемо параметар fill којим назначујемо да је стубиће дијаграма потребно испунити на основу вредности променљиве HDI Level. Користимо слој *geom bar*() у оквиру кога дефинишемо да расподелу фреквенција променљиве HDI\_Level уносимо у стубиће сваке категорије променљиве CFI\_Group. Вредност параметра *position* је у овом случају *stack*. Функцијом labs() додатно дефинишемо назив графикона и назив Y oce.

```
# Naslagani stubičasti dijagram
ggplot(CFI2021, aes(x = CFI Group, fill = HDI Level)) +geom bar(position = "stack") +
  labs (title = "Naslagani stubičasti dijagram",
       y = "Apsilon frekvencije")
```
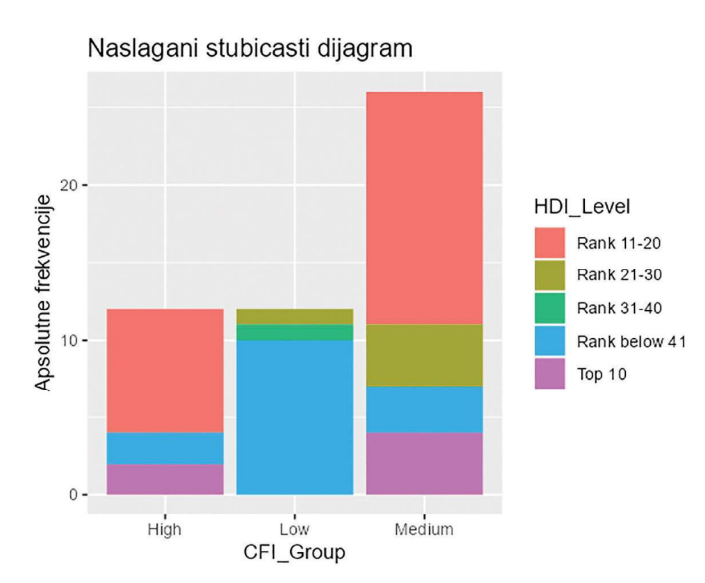

Слика 3.26 Наслагани стубичасти дијаграм - Задатак 11

Као што сам назив графикона имплицира, на њему се апсолутне фреквенције једне категоријске променљиве "слажу" у оквиру категорија друге категоријске променљиве. На основу креираног графика можемо закључити да се у групи low налази највише градова из земаља којима је ранг на HDI индексу испод 41. места, да се у групи *medium* налази велики број градова из земаља којима је ранг на HDI индексу између 11. и 20. места, као и да се у групи high налази неколико градова из земаља којима је ранг на HDI индексу испод 41. места.

#### Груписани стубичасти дијаграм - Grouped bar chart

Слично као и наслагани стубичасти дијаграм, груписани стубичасти дијаграм пружа информације о томе каква је расподела фреквенција једне категоријске променљиве у оквиру сваке појединачне категорије друге категоријске променљиве. Основна разлика у односу на наслагани стубичасти дијаграм је у начину приказивања. Код груписаног стубичастог дијаграма се расподела фреквенција једне категоријске променљиве у оквиру сваке појединачне категорије друге категоријске променљиве приказује појединачним стубићима.

Задатак 12. Потребно је скицирати груписани стубичасти дијаграм индикатора HDI\_Level у оквиру индикатора CFI\_Group. Индикатори се налазе у матрици CFI2021.csv (Поглавље 1.4.2).

Пошто је унос података приказан у задатку 1, одмах прелазимо на скицирање груписаног стубичастог дијаграма. Скицирање груписаног стубичастог дијаграма започињемо функцијом *ggplot*() у оквиру које је потребно да дефинишемо матрицу података као и променљиве које желимо да нанесемо на осе графика. У оквиру функције *aes*() додатно дефинишемо параметар *fill* којим назначујемо да је стубиће дијаграма потребно испунити на основу вредности променљиве HDI\_Level. Користимо слој *geom\_bar*() у оквиру кога дефинишемо да расподелу фреквенција променљиве HDI\_Level уносимо као појединачне стубиће сваке категорије променљиве CFI\_Group. Вредност параметра position је у овом случају dodge. Функцијом labs() додатно дефинишемо назив графикона и назив Y oce.

```
# Grupisani stubičasti dijagram
ggplot(CFI2021, aes(x = CFI Group, fill = HDI Level)) +geom bar(position = "dodge") +
  labs (title = "Grupisani stubičasti dijagram",
       y = "Apsilonfrekvencije")
```
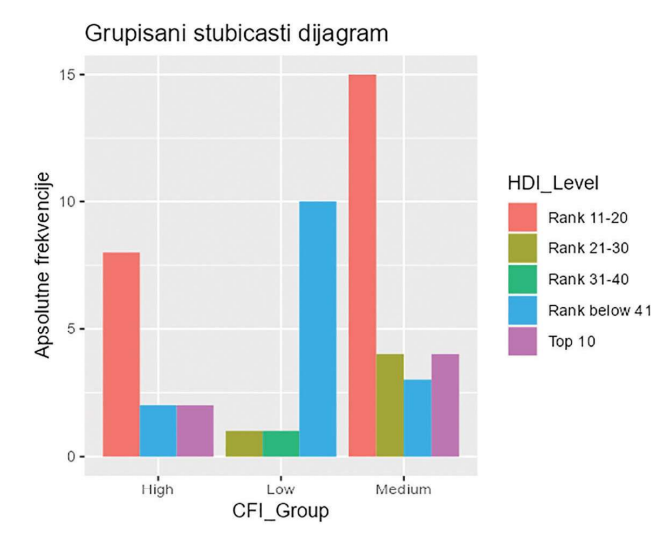

Слика 3.27 Груписани стубичасти дијаграм - Задатак 12

#### Сегментирани стубичасти дијаграм - Segmented bar chart

Сегментирани стубичасти дијаграм представља наслагани стубичасти дијаграм на коме су приказане релативне фреквенције. Овај график пружа информације о томе каква је расподела релативних фреквенција једне категоријске променљиве у оквиру сваке појединачне категорије друге категоријске променљиве.

Задатак 13. Потребно је скицирати сегментирани стубичасти дијаграм индикатора HDI\_Level у оквиру индикатора CFI\_Group. Индикатори се налазе у матрици CFI2021.csv (Поглавље 1.4.2).

Пошто је унос података приказан у задатку 1, одмах прелазимо на скицирање сегментираног стубичастог дијаграма. Скицирање сегментираног стубичастог дијаграма започињемо функцијом *ggplot*() у оквиру које је потребно да дефинишемо матрицу података као и променљиве које желимо да нанесемо на осе графика. У оквиру функције *aes*() додатно дефинишемо параметар  $fill$  којим назначујемо да је стубиће дијаграма потребно испунити на основу вредности променљиве HDI\_Level. Користимо слој *geom\_bar*() у оквиру кога дефинишемо да расподелу релативних фреквенција променљиве HDI Level уносимо у стубиће сваке категорије променљиве CFI\_Group. Вредност параметра position је у овом случају fill. Функцијом labs() додатно дефинишемо назив графикона и назив Y осе.

```
# Segmentirani stubičasti dijagram
ggplot(CFI2021, aes(x = CFI Group, fill = HDI Level)) +geom bar (position = "fill") +
  labs (title = "Segmentirani stubičasti dijagram",
       y = "Relative frequency)
```
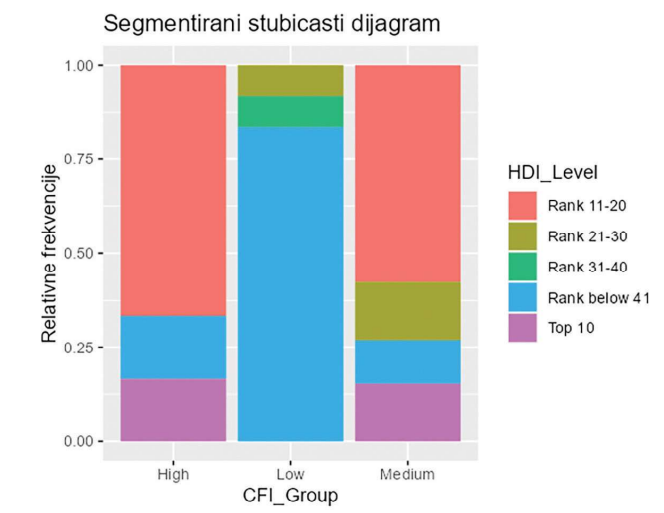

Слика 3.28 Сегментирани стубичасти дијаграм – Задатак 13

тати како латентне променљиве Прейознашљивосш која настаје као линеарна комбинација Prep1-Prep3 и Став о сионзорима која настаје као линеарна комбинација Ss1-Ss8 утичу на латентну променљиву *Намера о куйовини* која настаје као линеарна комбинација Nk1-Nk5.

# 11.7 Закључна разматрања

Моделовање структурних једначина или Structural Equation Modelling (CEM) представља скуп комплексних статистичких мултиваријационих анализа која се заснивају на комбинацији експлораторне факторске анализе и вишеструке линеарне регресионе анализе која омогућава испитивање каузалних веза.

- Анализа путање представља специфичан облик СЕМ анализе који испитује како је *n* независних променљивих статистички повезано са зависном променљивом. Оно што је карактеристично за моделе анализе путање је то што модел чине само измерене променљиве.
- Каузална веза може бити директна каузална веза која води од узрока ка ефекту и корелациона каузална веза – која показује да између променљивих постоји узајамни однос.
- Каузална веза која се испитује коришћењем СЕМ анализе може бити директна – која показује како једна променљива утиче на другу променљиву и индиректна – која показује како једна променљива посредством једне или више променљивих утиче на неку другу променљиву.
- Конфирматорна факторска анализа представља облик факторске анализе у којој истраживач има могућност да одреди које ће измерене променљиве чинити латентну променљиву, као и то које ће латентне променљиве бити корелисане.
- Модел структурних једначина је модел који се састоји од измерених и латентних променљивих које по својој природи могу бити независне (егзогене) или зависне (ендогене, латентне).
- Параметарски приступ СЕМ анализи је базиран на анализи коваријанси (Covariance Based SEM – CB-SEM), док се непараметарски приступ базира на методи делимичних најмањих квадрата (Partial Least Squares SEM  $- PLS$ -SEM).
- Пре испитивања квалитета СЕМ модела препоручује се испитивање интерне конзистентности и валидности предложених скала. Метрике за евалуацију скала се деле на две велике групе метрика, на метрике поузданости (Reliability) и валидности (Validity).
- За евалуацију квалитета СЕМ модела користе се индекси апсолутног фитовања, индекси компаративног фитовања, као и индекси штедљивог фитовања.
- Приликом СЕМ моделовања јавља се низ питања на која је потребно да истраживач одговори и она су везана за комплексност модела, величину узорка, статистичку значајност оцењених регресионих коефицијената, јачину оцењених регресионих коефицијената, као и примену индекса модификације.
- У СЕМ анализи могуће је моделовање над подацима који су номинални. Приликом креирања модела у којима фигуришу номиналне променљиве потребно је за сваку категоријску променљиву која има  $k$  нивоа дефинисати  $k-1$  бинарних променљивих, док је као методу оцењивања регресионих коефицијената потребно користити неку од метода најмањих квадрата  $(LS)$ .
- Хијерархијско моделовање представља напредну СЕМ анализу која подразумева креирање и евалуацију модела у којим се формирају латентне променљиве вишег реда као линеарне комбинације латентних променљивих нижег реда.
- Моделовање засновано на методи делимичних најмањих квадрата је вид непараметарске СЕМ анализе који се спроводи у случајевима када нису испуњени услови параметарске СЕМ анализе (мали узорак, комплексан модел, подаци који су веома асиметрични и нису нормално распоређени).

Као и свака статистичка анализа СЕМ анализа има одређене предности:

- Веома практична статистичка анализа којом се могу верификовати различити концептуални модели;
- Широкоприменљива анализа;
- Заснована је на јасном теоријском оквиру;
- Омогућава испитивање сложених, вишедимензионалних феномена и поја-Ba;
- Постоји већи број софтверских решења за њено спровођење и
- Графичка је и њени резултати се могу лако интерпретирати и представити доносиоцима одлука.

Са друге стране, потенцијални недостаци СЕМ анализе су:

- Ако је креиран веома комплексан модел на малом узорку, постоји могућност да добијени резултати не буду валидни;
- Како се у пракси најчешће користи приступ генерисања модела, истраживач мора бити веома пажљив да "не претера" у унапређењу квалитета модела;
- У принципу, за креирање модела средње комплексности потребан је велики узорак, бар преко 200 испитаника и
- Резултати анализе као и квалитет модела зависе од истраживача који спроводи анализу.

# 11.7.1 Кључне речи и појмови

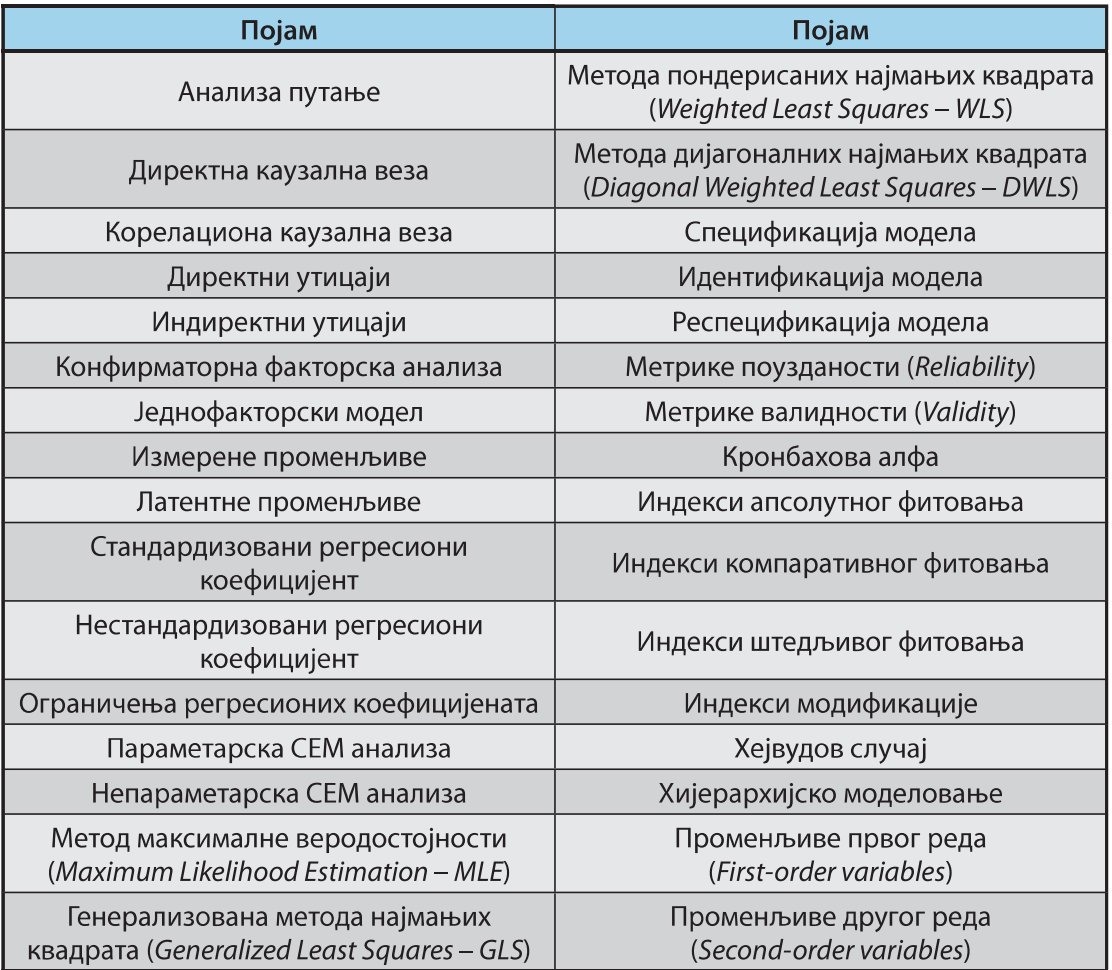

# 11.7.2 Коришћени R пакети и функције

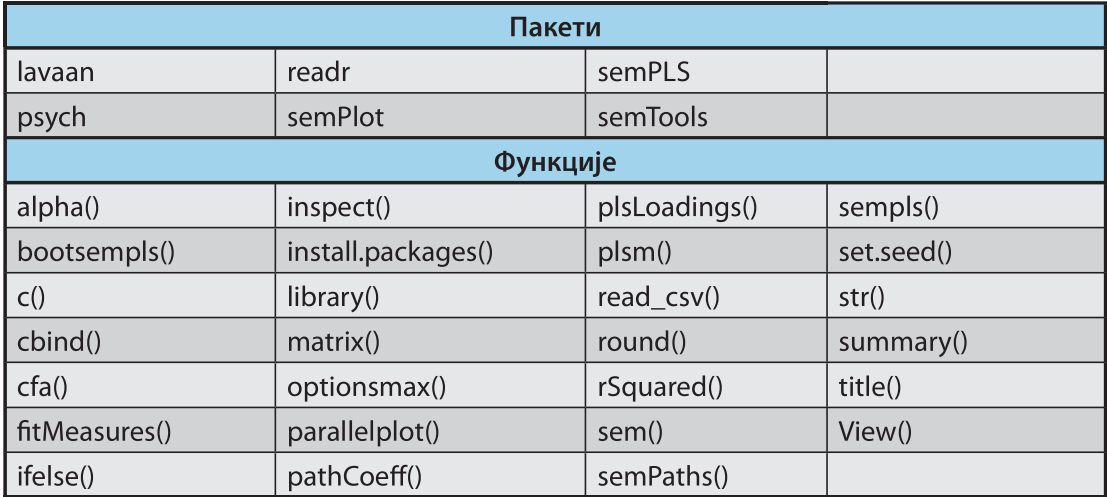

# 11.7.3 Списак слика и табела

#### Списак слика

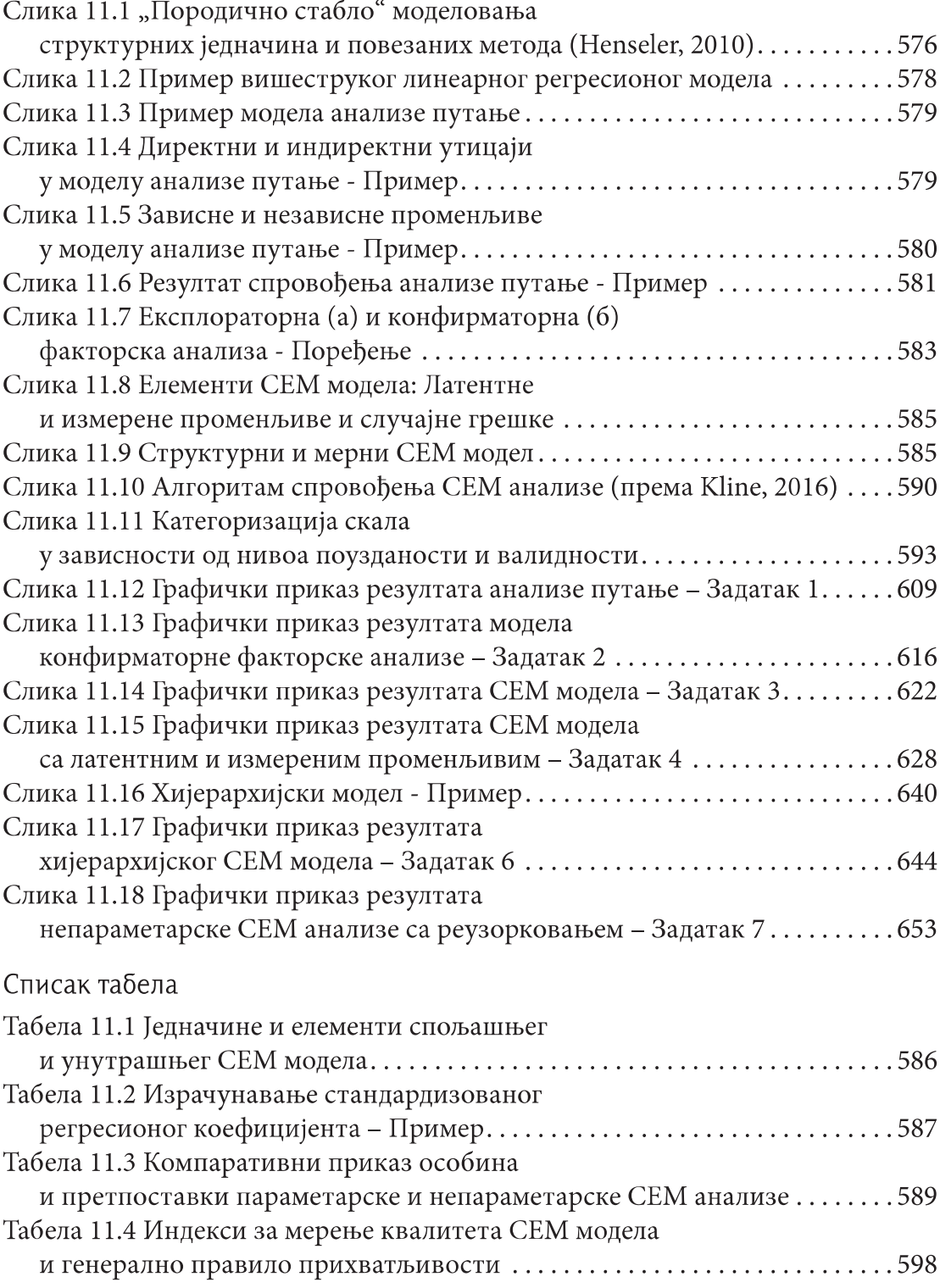

#### 11.7.4 Литература

- Allen, J., Eboli, L., Mazzulla, G., & de Dios Ortúzar, J. (2020). Effect of critical incidents on public transport satisfaction and loyalty: an Ordinal Probit SEM-MIMIC approach. *Transportation, 47(2), 827-863. https://doi.org/10.1007/s11116-018-9921-4*
- Bagozzi, R. P. (2010). Structural equation models are modelling tools with many ambiguities: Comments acknowledging the need for caution and humility in their use. Journal of Consumer Psychology,  $20(2)$ , 208-214. https://doi.org/10.1016/j. jcps.2010.03.001
- Brown, T. A. (2015). Confirmatory factor analysis for applied research. Guilford publications.
- Epskamp, S., Stuber, S., Nak, J., Veenman, M., & Jorgensen, T. (2019). Package 'semPlot'. Доступно на: https://cran.r-project.org/web/packages/semPlot/semPlot.pdf
- Garner, W.R. (1960). Rating scales, discriminability and information transmission. Psychological Review, 67, 343-352. https://doi.org/10.1037/h0043047
- Hair, J.F.; Hult, G.T.M. Ringle, C.M.; Sarstedt, M. (2017). A Primer on Partial Least Squares Structural Equation Modeling (PLS-SEM) (2nd Edition). Thousand Oaks, CA: Sage.
- Henseler, J. (2010). Covariance-based Structural Equation Modeling: Foundations and *Applications.* Доступно на: http://www.sensometric.org/Resources/Documents/ 2010/Meeting/Presentations/013-000-Henseler 2010.pdf
- Hu, L. T., & Bentler, P. M. (1998). Fit indices in covariance structure modeling: Sensitivity to underparameterized model misspecification. Psychological methods, 3(4), 424-453. https://doi.org/10.1037/1082-989X.3.4.424
- Hutchinson, S, R., & Olmos, A (1998). Behavior of descriptive fit indexes in confirmatory factor analysis using ordered categorical data. Structural Equation Modeling: A *Multidisciplinary Journal*, 5, 344-364. https://doi.org/10.1080/10705519809540111
- Jorgensen, T., et al. (2021). Package 'semTools'. Доступно на: https://cran.r-project. org/web/packages/semTools/semTools.pdf
- Kolenikov, S., & Bollen, K. A. (2012). Testing negative error variances: Is a Heywood case a symptom of misspecification?. Sociological Methods & Research, 41(1), 124-167. https://doi.org/10.1177/0049124112442138
- Liu, Y., Wu, A. D., & Zumbo, B. D. (2010). The impact of outliers on Cronbach's coefficient alpha estimate of reliability: Ordinal/rating scale item responses. *Educational and Psychological Measurement, 70(1), 5-21. https://doi.org/10.1177/0013164409344548*
- MacCallum, R. C., Roznowski, M., & Necowitz, L. B. (1992). Model modifications in covariance structure analysis: The problem of capitalization on chance. *Psychological Bulletin, 111, 490-504. https://doi.org/10.1037/0033-2909.111.3.490*
- Maricic, M., Kostic-Stankovic, M., Bulajic, M., & Jeremic, V. (2019). See it and believe it? Conceptual model for exploring the recall and recognition of embedded advertisements of sponsors. International Journal of Sports Marketing and Sponsorship. 20(2), 333-352. https://doi.org/10.1108/IJSMS-02-2018-0020
- Marsh, H. W., Balla, J. R., & McDonald, R. P. (1988). Goodness of fit indexes in confirmatory factor analysis: The effect of sample size. Psychological Bulletin, 103, 391-410. https://doi.org/10.1007/BF01102761
- Milenković, M., Glavić, D., & Maričić, M. (2019). Determining factors affecting congestion pricing acceptability. Transport Policy, 82, 58-74. https://doi.org/10.1016/j. tranpol.2019.08.004
- Monecke, A. (2015). Package 'semPLS'. Доступно на: https://cran.r-project.org/web/ packages/semPLS/semPLS.pdf
- Mueller, R. O., & Hancock, G. R. (2008). Best practices in structural equation modeling. Best practices in quantitative methods.
- Revelle, W. (2021). Package 'psych'. Доступно на: https://cran.r-project.org/web/ packages/psych/psych.pdf
- Rosseel, Y. (2021). Package 'lavaan'. Доступно на: https://cran.r-project.org/web/ packages/lavaan/lavaan.pdf
- Sarstedt, M., Hair, J. F., Ringle, C. M., Thiele, K. O., & Gudergan, S. P. (2016). Estimation issues with PLS and CBSEM: Where the bias lies! Journal of Business Research, 69(10), 3998–4010. https://doi.org/10.1016/j.jbusres.2016.06.007
- Schaufeli, W. B., Bakker, A. B., & Salanova, M. (2006). Utrecht work engagement scale-9. APA PsycTests. https://doi.org/10.1037/t05561-000
- Tavakol, M., & Dennick, R. (2011). Making sense of Cronbach's alpha. *International* journal of medical education, 2, 53. https://doi.org/10.5116/ijme.4dfb.8dfd
- Wickham, H. et al. (2021). Package 'readr'. Доступно на: https://cran.r-project.org/ web/packages/readr/readr.pdf